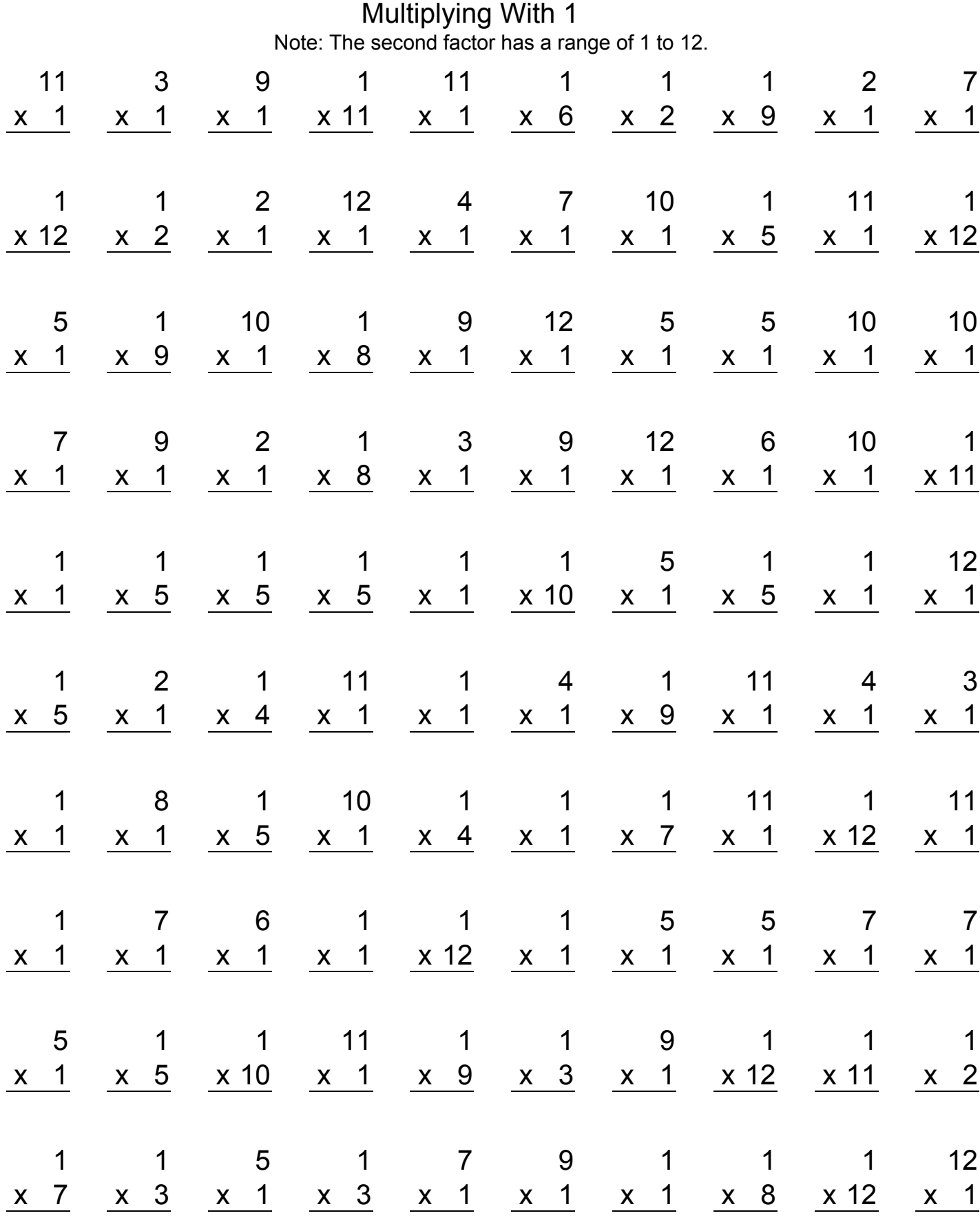

www.intermathschool.com

Multiplying With 1 Answers

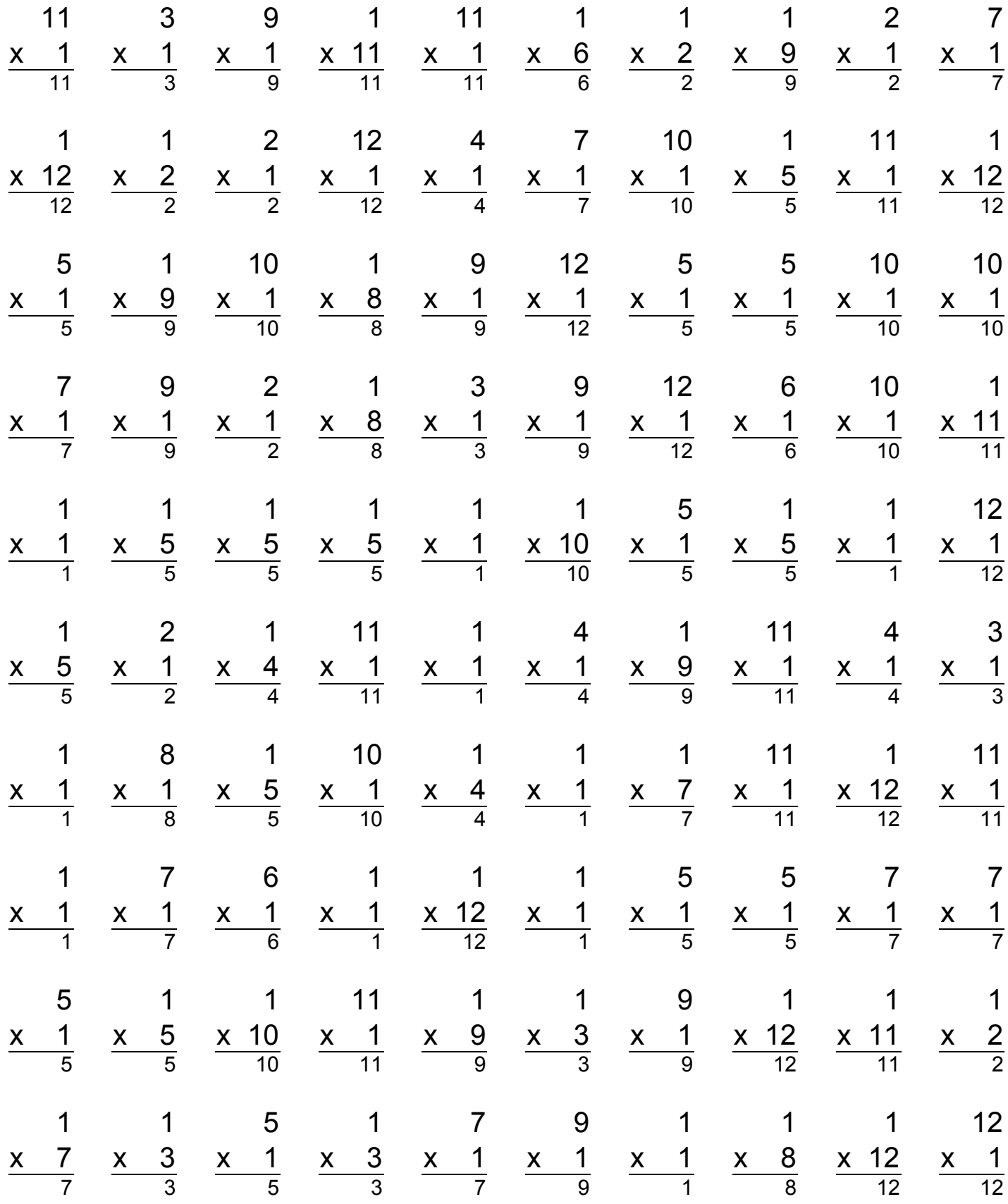

www.intermathschool.com